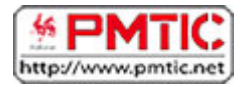

# LES MOTEURS DE RECHERCHE

## [Utilité et fonctionnement](http://ns305692.ovh.net/%7Epmtic/contenu-en-ligne/recherche-et-stockage/rechercher/moteurs-de-recherche/recapitulons/utilite-et-fonctionnement/utilite-et-fonctionnement)

Pourquoi utiliser un moteur de recherche ?

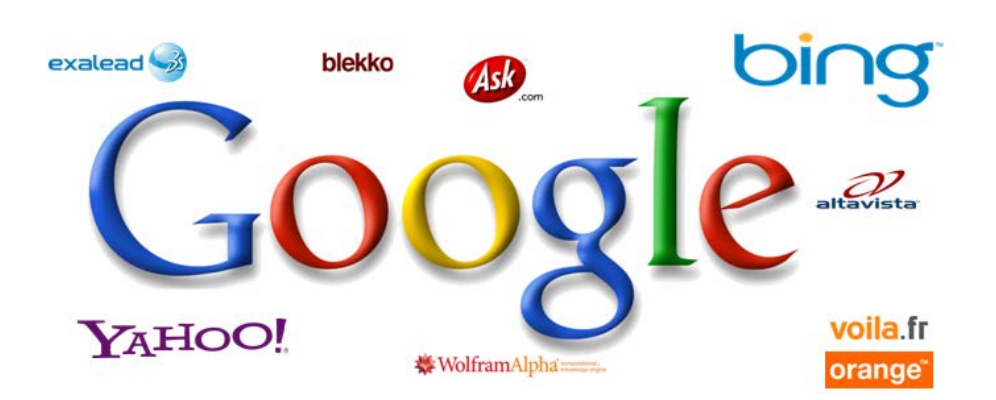

Un moteur de recherche est un outil de recherche sur Internet qui vous permet de trouver des sites, mais aussi des images, des cartes, des forums, etc.

Sur Internet, il arrive très souvent que l'on recherche de l'information sans connaître un site en particulier ni son adresse exacte.

Les moteurs de recherche, comme Google ou Yahoo sont très utiles dans les cas où l'on désire trouver :

- l'adresse d'un site
- une personne
- une organisation, par exemple "l'Organisation mondiale de la santé"
- un produit
- des documents spécifiques par exemple "La convention de Vienne" pour la protection de la couche d'ozone

## Comment fonctionne un moteur de recherche ?

Un moteur de recherche est un **logiciel**, un robot également appelé spider qui **parcourt Internet à intervalle régulier** et de façon automatique.

En suivant les liens de millions de pages web, le moteur de recherche localise en permanence de nouvelles adresses et **indexe** le contenu dans de gigantesques **bases de données.** Nous interrogeons ces bases de données à l'aide de **mots-clés**.

# Comment utiliser un moteur de recherche ?

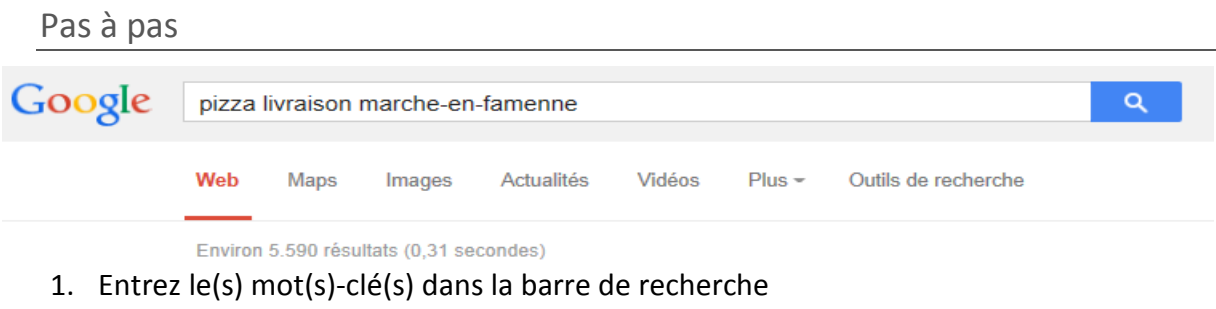

- 2. Cliquez sur **Rechercher**
- 3. Certaines options du navigateur permettent également de limiter les résultats selon certains critères.
	- a. Rechercher dans **Pages francophones** : limite les résultats aux pages rédigées en français
	- b. Rechercher dans Pages [**pays**] : limite les résultats aux sites du pays sélectionné (Belgique pour Google.be)
	- c. Rechercher des **images**
	- d. Plus d'options disponibles sous l'onglet «**Recherche avancée** ».

### Résultats

Le moteur de recherche a identifié une série de pages intéressantes selon les critères choisis. Sur cette page, on trouvera en général :

• le nombre approximatif de pages identifiées par le moteur de recherche

Pour chaque résultat, le moteur renseigne également :

- le titre de la page
- les premiers éléments de texte de la page
- l'adresse (URL)

D'autres éléments peuvent également apparaître :

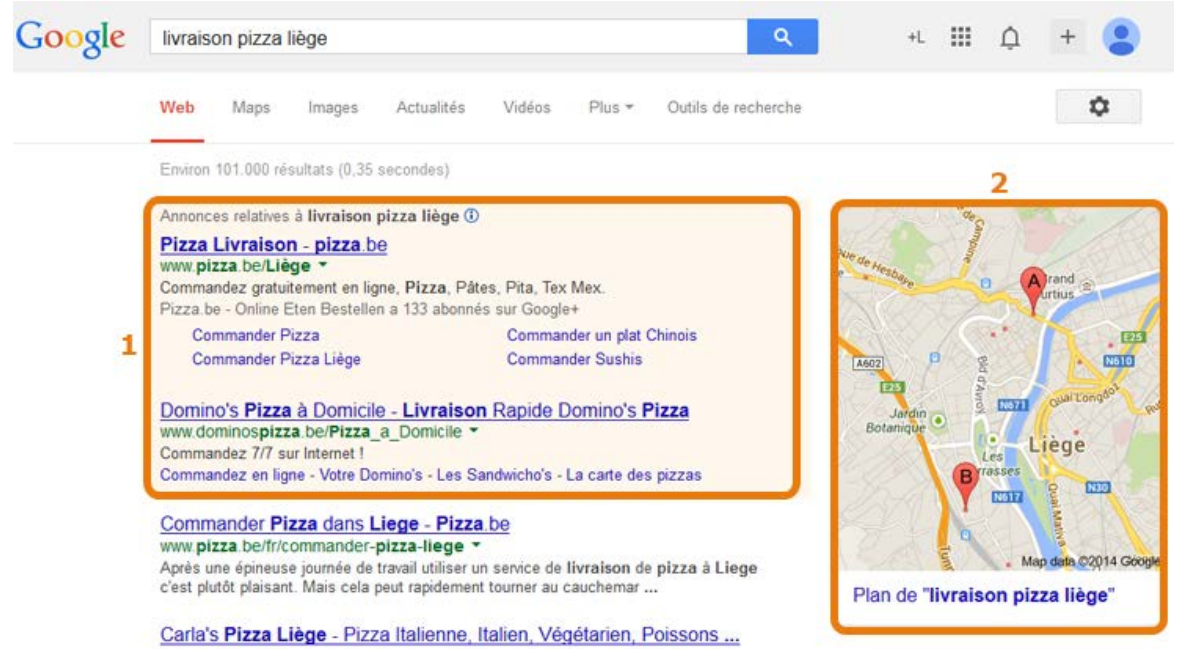

#### 1. **Lien commercial**

Pour certaines recherches, comme des produits ou des services, le moteur de recherche met en avant des liens commerciaux vers des fournisseurs qui font volontairement publicité via le moteur de recherche.

2. **Plan**

Le moteur de recherche peut également localiser l'objet de la recherche sur une carte, et propose des options de calcul d'itinéraire.

#### Choisir les bons mots-clés

Pour chercher des informations sur un sujet, les moteurs de recherche ont besoin d'indices, de mots-clés.

Le choix du/des mots-clés est déterminant dans l'efficacité et la réussite de votre recherche.

Quelques règles de base à retenir :

- Evitez les termes trop généraux et préférez des termes spécifiques (Exemple: *isolation* plutôt que *rénovation*).
- Pensez à comment la page recherchée a été rédigée (utiliser les mots qui sont les plus probables dans l'article recherché).
- Les **guillemets** : Cela indique au moteur de recherche de ne répertorier que les documents contenant ces mots dans l'ordre que vous avez choisi.
- Choisissez de préférence des **noms**, les verbes, adjectifs, pronoms et adverbes sont souvent ignorés par les moteurs de recherche.
- **Simplicité** avant tout, un bon mot peut parfois suffire, plus il y a de mots et plus la question se restreint.
- **L'ordre des mots** : joue parfois un rôle pour certains moteurs de recherche (commencer par le mot le plus important).

Le nombre de résultats est trop élevé ?

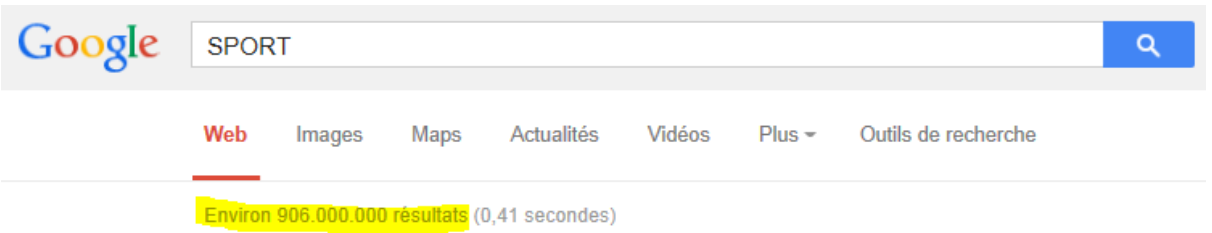

- Choisissez plusieurs mots en rapport avec le thème qui vous intéresse (un nombre de 3 mots-clés est une bonne moyenne).
- Cherchez dans les pages retenues des indices qui permettront d'affiner.

Le nombre de résultats est trop faible ?

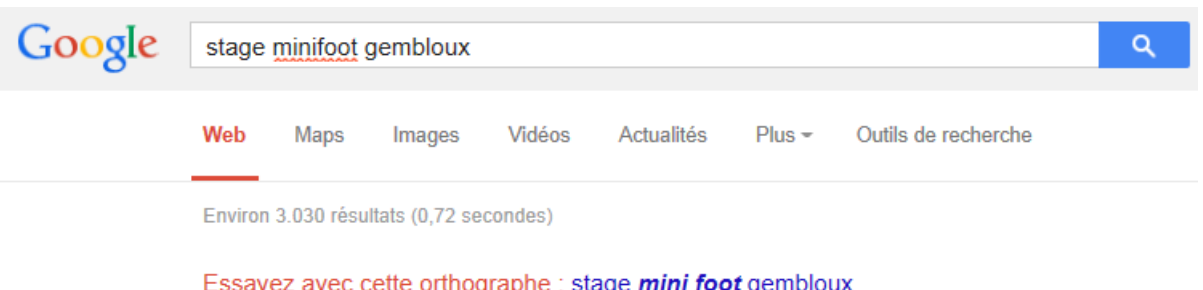

- Réduisez le nombre de mots (en ne conservant que les plus importants).
- Remplacez certains mots avec des synonymes.
- Vérifiez l'orthographe des mots-clés choisis (une erreur peut expliquer le nombre limité de résultats).